## **PAR ENTS !**

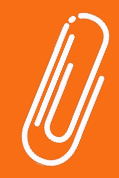

# VOTREMEMENTONUMERIQUE TOUTES LES INFOS DONT VOUS AVEZ BESOIN

### SE CONNECTER À L'ENT POUR LA PREMIERE FOIS

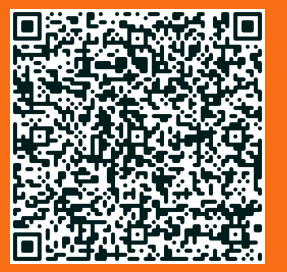

### UTILISER L'ENT QUAND ON EST PARENT

cahier de textes, messagerie...

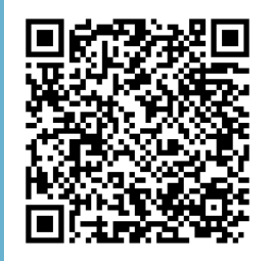

REDIRIGER LES MESSAGES DE L'ENT SUR UNE BOITE MAIL PERSONNELLE

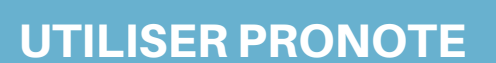

pour suivre la scolarité de votre enfant (absences - bilan d'évaluation)

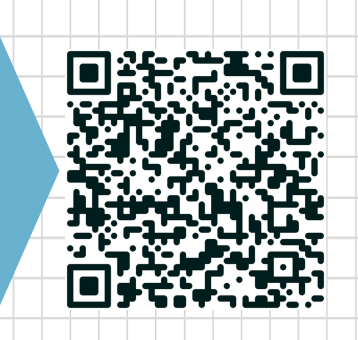

#### DEMANDER UNE ASSISTANCE INFORMATIQUE

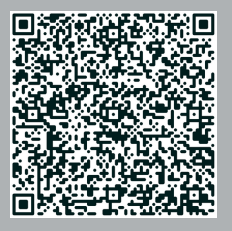

## CONSULTER L'AGENDA DU COLLÈGE

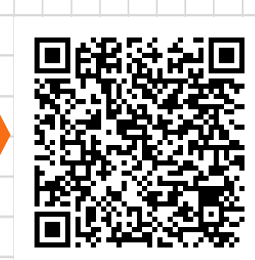

Sylvelie DAJEAN, EduLAB de Brassac